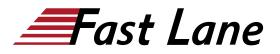

BROADCOM
 EXPERT ADVANTAGE
 PARTNER

Education Delivery Partner
VMware Cloud Foundation

# VMware vRealize Operations: Advanced Use Cases [v8.x] (VROAUC8)

# ID VROAUC8 Price 1,500.— €excl. VAT) Duration 2 days

## Who should attend

Experienced system administrators and consultants, application owners, and system architects

#### This course is part of the following Certifications

VMware Certified Advanced Professional – Cloud Management and Automation Design 2024 (VCAP-CMA DESIGN 2024)

#### **Prerequisites**

Before taking this course, you should have completed the following course:

• VMware vRealize Operations: Install, Configure, Manage

You should also have hands-on experience administering vSphere 6.x/7.x deployments.

#### **Course Objectives**

By the end of the course, you should be able to meet the following objectives:

- Use the applications to group objects
- Create the logical groups of objects in the vRealize Operations environment
- Create and design advanced dashboards
- Discuss about widget and its settings
- Define a vRealize Operations policy
- Outline the components of a vRealize Operations policy
- · Create the custom alerts
- · Describe the troubleshooting workbench
- Review the advanced capacity concepts
- Discuss the what-if analysis scenarios
- Describe how to integrate vRealize Operations with VMware vRealize® Suite products
- Import the VMware vRealize® Network Insight<sup>™</sup> applications
- · Describe the super metrics use cases

- Outline the vRealize Operations REST API architecture
- Discuss the vRealize Operations traversal spec
- Create and query objects using the REST API

#### **Course Content**

#### **Course Introduction**

- Introduction and course logistics
- Course objectives

#### **Custom Groups and Applications**

- · Outline the use cases for custom groups
- · Create the custom groups
- Assign the objects to custom groups
- Identify the use cases for applications
- Create the custom applications
- Identify the vRealize Network Insight applications

#### **Custom Dashboard Design**

- Design the dashboards
- · Discuss the types of widgets and widget's settings
- Select the widgets based on the scenario
- · Explain the advanced dashboards
- · Discuss the use cases of dashboards

#### Custom Policies

- Outline the components of a vRealize Operations policy
- Review the policies applied to the objects in vRealize Operations
- Outline how the policy hierarchy is implemented
- Design a vRealize Operations Policy
- · Understand how a policy supports the business objectives

#### Alerts, Symptoms and Troubleshooting workbench

- · Identify the use case for custom alerts and symptoms
- Create the custom alerts and symptoms
- Access the troubleshooting workbench feature
- Use the troubleshooting workbench feature to identify problems

# VMware vRealize Operations: Advanced Use Cases [v8.x] (VROAUC8)

BROADCOM<sup>®</sup>
EXPERT ADVANTAGE
PARTNER

Education Delivery Partner
VMware Cloud Foundation

• Outline the metric correlation options in vRealize Operations

# **Capacity Models and What-if Scenarios**

- Review the capacity planning concepts
- · Describe the demand based and allocation-based model
- Discuss the use cases of capacity models
- · Discuss the use cases of what-if analysis scenarios

# vRealize Operations integration

- Integrate vRealize Operations with products in vRealize Suite
- Identify the advantages of integrating vRealize Operations with vRealize Log Insight
- Import the vRealize Network Insight applications
- Configure the integration with vRealize Automation

## **Super Metrics**

- · Create super metrics
- Explain the depth value
- Discuss the use cases of super metrics

# vRealize Operations REST API

- Outline the REST API architecture
- Navigate the REST API landing page
- Discuss the Swagger response codes
- Explain the vRealize Operations traversal specification
- Create and query objects using the REST API
- · Discuss some of the examples of the REST API

# VMware vRealize Operations: Advanced Use Cases [v8.x] (VROAUC8)

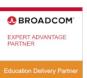

VMware Cloud Fo

# Training Centres worldwide

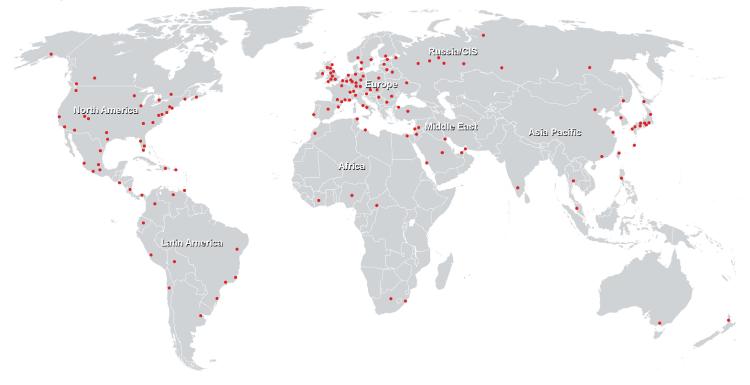

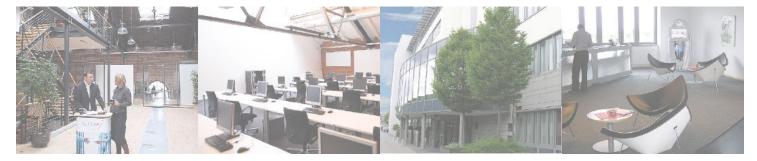

## Fast Lane Institute for Knowledge Transfer (Switzerland) AG

Husacherstrasse 3 CH-8304 Wallisellen Tel. +41 44 832 50 80

info@flane.ch, https://www.flane.ch